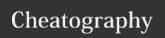

## Jaromil's dotfiles Keyboard Shortcuts by jaromil via cheatography.com/164537/cs/34474/

| Bash        |                                       |
|-------------|---------------------------------------|
| cmd<br>~~\t | fuzzy complete args (edit, kill, ssh) |
| Ctrl-R      | fuzzy search command-history          |
| Ctrl-T      | fuzzy find files and subdirs          |
| Alt-C       | browse and preview subdirs            |
| .f-\t       | install direnv setups (readme, nvm)   |
| e file      | open file in running emacs-server     |

 $\t = tab to complete$ 

| Tmux                               |                                |  |  |
|------------------------------------|--------------------------------|--|--|
| Alt-L 19                           | switch tab to number (no zero) |  |  |
|                                    | (110 2010)                     |  |  |
| Alt-L [ (open                      | scroll, select and copy        |  |  |
| square)                            | buffer                         |  |  |
| Alt-L   (pipe)                     | split in 2 vertical panes      |  |  |
| Alt-L - (dash)                     | split in 2 horizontal          |  |  |
|                                    | panes                          |  |  |
| action key is Alt-I and not Ctrl-B |                                |  |  |

action key is Alt-L and not Ctrl-B

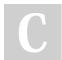

By jaromil

cheatography.com/jaromil/

Not published yet. Last updated 5th October, 2022. Page 1 of 1.

Sponsored by ApolloPad.com Everyone has a novel in them. Finish Yours!

https://apollopad.com